Photoshop 2022 (Version 23.0)

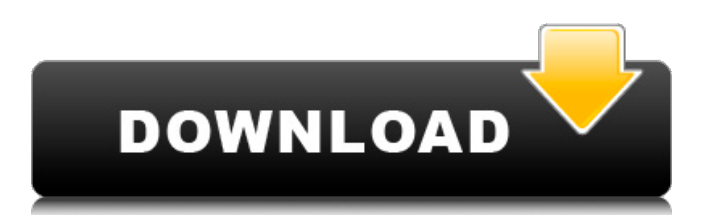

Keep in mind that Photoshop is not a replacement for your camera and basic knowledge of exposure and color. It requires an understanding of what and how to put in the image, what to take out, and what to do if you mess up. In addition, you'll need to understand what has already been done with the image and what its history is. Also, you must be able to take care of any changes you make to the image. Designing and Printing a Catalog A

catalog is a preprinted sheet that features products for sale. The items on the catalog are displayed so that each product stands out from the others. Catalog design requires a good understanding of print production and design, which gives you an edge in selling your products, especially with custom catalogs. Even though creating a catalog for the first time is somewhat time-consuming, the process is fairly straightforward and can be very rewarding if you do it right. In this section, I take

you through the process of designing a catalog that will not only look fantastic but also grab a customer's attention. And most importantly, I give you the right design templates you need to create an attractive, quality catalog. Elements of Catalog Design Photoshop has lots of wonderful tools to help you create outstanding product images and simple catalogs. If you're somewhat familiar with the features of Photoshop, you can do a good job of designing your catalog. You can

Acquire your catalog design from the Internet or a print source. If you design your own catalog, you can obtain the template layout from the printed version of your catalog or download it from the Internet. Adjust Photoshop's default colors to your brand's colors. Print your product images with the correct paper stock, color, and printing settings. Adjust your catalog's look and feel with graphic elements, or add text and images to personalize it. Add a hard or soft edge border and a border frame if desired.

Enhance images to make them stand out more effectively. After you have your images ready, you can start designing the catalog. You can download a free version of Adobe's PageMaker document editor at `www.adobe.com/products /page-maker/`. PageMaker is a nice alternative to Photoshop for designing catalogs. The process for designing your catalogs with Photoshop and PageMaker is similar. The steps for designing a catalog follow these steps: 1. Draw a new canvas in

One of the most popular graphic programs in the world, Photoshop is used by photographers, graphic designers and web designers to create new images or modify existing images for a variety of purposes. In today's modern world, Photoshop is a well-known application for editing images and graphics. It's the basic tool for almost every creative profession. In this Photoshop tutorial, you will learn how to create a high-quality

mask, how to change the color of an object, and how to create a lowcontrast image. Before we begin: How to download and install Photoshop In this tutorial, we will use Photoshop software in full form. However, this particular software is quite heavy and you will not have the luxury of installing it on your work computer. The best thing to do is to download the Photoshop Elements version of the software, which is less resource-intensive than the commercial version. So, where do

you go to get Photoshop Elements? The link to download the free software can be found at the bottom of this tutorial. What are some of the things you can do with Photoshop? There are plenty of things you can do with this graphic software. For example, you can alter images, add creative effects, remove objects, color correct pictures, create textures, and much more. There's a big toolset and you can learn all sorts of things. You will be amazed by just how customizable this software is and

how many things you can do to make your images stunning. Is this tutorial for you? This tutorial is for the following people:

Photographers and graphic

designers who want to work with a photo editor Anyone who has ever used Photoshop to color correct or create new effects Online meme makers who want to add fun effects to their memes Image makers who want to create images that can be used for memes Web designers who want to create fun textures for their websites and

images Sketch artist who wants to use Photoshop to design their own unique art pieces What you will need Graphics tablet with pen ACDSee Step by step Photoshop tutorial 1. Create a high-quality mask In this Photoshop tutorial, we're going to change an image by masking out a shape. By default, Photoshop has a very simple drawing tool, and it's easy to create multiple layers, but it a681f4349e

Q: How to get details about selected item in dropdownlist in this code? I have a dropdownlist here, and it's populating from a list in database. I want to know when user select an item in dropdownlist, how can i get the details about selected item in dropdown list? --select value-- Auto Body Work Chemical Fabric Glazing HVAC Mechanical Painting

**What's New In?**

A statistical analysis of the factors involved in the decision to choose a career in general practice. This study was a pilot effort to examine the factors that influence a graduate's initial decision to pursue a career in general practice. All of the students in the 1983-84 class at the University of Pittsburgh School of Medicine who were planning to practice general internal medicine were approached and asked to complete a questionnaire. The 197 respondents who completed the

questionnaire were matched for age and gender. By means of stepwise discriminant analysis, five decisional factors were identified: perceived competence in the areas of medical knowledge, patient care, interpersonal interaction, the assessment of clinical problemsolving ability, and the expected personal satisfaction. These factors were found to be distinguishable in initial decision to practice general internal medicine (Mahalanobis p less than.0001).The present invention pertains to the general

field of blood therapy and more particularly to a device for bloodcollection and blood-transfusion using an optical guide. Blood donation is a procedure whereby the body or a part of the body is removed to be kept in a blood bank or central blood-collection unit as a reserve of blood for patients requiring blood transfusion. It is a very important procedure which provides a vital life-sustaining fluid to the patients. Blood is a finely balanced mixture of gases, salts, proteins, plasma and other body

fluids which is circulated via the arteries and veins to and from the heart. Body cells collect in the form of blood in the vessels or tissues of the body. To sustain life, blood must be replaced for a variety of reasons such as increasing blood volume as a result of exercise, trauma, or delivery of a baby, or replacing a portion of the blood lost when an individual suffers from hemorrhaging. It is also necessary to maintain levels of certain proteins such as clotting factors, which are present in blood

but are not present in the recipient's body. The collection of blood may be voluntary or may be induced. In the case of the voluntary donor, the blood is typically allowed to flow naturally from the donor to a collection unit. The collection unit then removes this blood from the donor and stores it. In the case of the induced donor, a needle or cannula is used to draw blood from a vein, artery or other appropriate blood source in the donor. A critical part of the blood collection procedure is

venepuncture, the act of puncturing the vein with a sharp instrument. Blood collection personnel must puncture the donor's vein

Windows 10, 8, 7 or Vista (32/64 bit) 1 GHz processor or faster 1 GB RAM (minimum) 2 GB RAM (recommended) 700 MB free hard drive space DirectX 10 DirectX 9 graphics or better 1680 x 1050 resolution or better Optional: 3D Vision-compatible 3D hardware such as an AMD Radeon® HD 5850 graphics card or better Microsoft Silverlight™ and Moonlight® The game is not compatible with

https://kurditi.com/upload/files/2022/06/anjPrrORlpDdiDSo3bFh\_30\_da7d6693a9b0bd0f3be4aebd080031e5\_file.pdf <https://secondhandbikes.co.uk/advert/photoshop-2021-version-22-0-0-product-key-activator-download-for-pc-2022-new/> <https://lanoticia.hn/advert/photoshop-cs3-full-license-pc-windows/>

[https://wheeoo.org/upload/files/2022/06/f4sEq8v1H1C3P8szUAtP\\_30\\_ab9c6fef4b9aed5a342667239fa8b6a8\\_file.pdf](https://wheeoo.org/upload/files/2022/06/f4sEq8v1H1C3P8szUAtP_30_ab9c6fef4b9aed5a342667239fa8b6a8_file.pdf) <http://www.ecomsrl.it/adobe-photoshop-express-universal-keygen-keygen-full-version-download-april-2022/>

<https://threepatrons.org/news/photoshop-2022-version-23-0-crack-exe-file-license-code-keygen-free-2022-latest/>

[http://lifes1.com/index.php/2022/06/30/adobe-photoshop-2021-version-22-0-1-crack-with-serial-number-incl-product-key](http://lifes1.com/index.php/2022/06/30/adobe-photoshop-2021-version-22-0-1-crack-with-serial-number-incl-product-key-free-2022/)[free-2022/](http://lifes1.com/index.php/2022/06/30/adobe-photoshop-2021-version-22-0-1-crack-with-serial-number-incl-product-key-free-2022/)

<https://haldibazaar.com/adobe-photoshop-cc-2015-keygen-exe-with-license-code/>

[http://climabuild.com/wp-content/uploads/2022/06/Adobe\\_Photoshop\\_CS6\\_Keygen\\_Crack\\_Setup\\_\\_With\\_License\\_Key.pdf](http://climabuild.com/wp-content/uploads/2022/06/Adobe_Photoshop_CS6_Keygen_Crack_Setup__With_License_Key.pdf) <http://beepublishing.nl/?p=5743>

[http://ballyhouracampervanpark.ie/wp-content/uploads/2022/06/Adobe\\_Photoshop\\_CS4.pdf](http://ballyhouracampervanpark.ie/wp-content/uploads/2022/06/Adobe_Photoshop_CS4.pdf)

<https://rahvita.com/photoshop-activation-incl-product-key-free-download-x64-2/>

[https://agile-reaches-21634.herokuapp.com/Adobe\\_Photoshop\\_CS4.pdf](https://agile-reaches-21634.herokuapp.com/Adobe_Photoshop_CS4.pdf)

<http://barrillos.es/wp-content/uploads/2022/06/talipre.pdf>

<https://adarsi.org/cursos/blog/index.php?entryid=2049>

<https://infernobike.com/adobe-photoshop-2021-version-22-0-0-keygen-crack-setup-product-key-full-april-2022/> <https://chuchoola.fun/?u=k8pp605>

[https://mymiddlevilledda.com/wp-content/uploads/2022/06/Adobe\\_Photoshop\\_CC\\_2019.pdf](https://mymiddlevilledda.com/wp-content/uploads/2022/06/Adobe_Photoshop_CC_2019.pdf)

<https://bromedistrict.com/photoshop-cs4-universal-keygen-product-key-full-for-pc/>

<https://myblogtime.com/wp-content/uploads/2022/06/pregavr.pdf>